**COME**

**ACCEDERE Per accedere al Fascicolo hai a disposizione diverse modalità:**

**SPID** - Sistema Pubblico di Identità Digitale CIE - Carta d'Identità Elettronica CNS - Carta Nazionale dei Servizi

In particolare, con **SPID** puoi accedere sia al tuo FSE che ad altri servizi on-line delle pubbliche amministrazioni. Per avere SPID puoi scegliere tra diversi gestori di identità digitale. Tutte le informazioni sono disponibili su **www.spid.gov.it**

Uno dei gestori è **Lepida**, che consente di ottenere le credenziali SPID in diversi modi: on-line o di persona agli sportelli abilitati (ad esempio presso Comuni, Ausl o farmacie). Ti basta avere:

- **un indirizzo e-mail**
- un numero di cellulare
- la tessera sanitaria italiana in corso di validità
- un documento di riconoscimento italiano in corso di validità (carta di identità, passaporto o patente di guida)

Puoi registrarti sul sito **id.lepida.it** e scegliere la modalità che preferisci per completare la procedura.

Presso alcuni sportelli puoi avere SPID anche senza esserti registrato. Consulta il sito per tutte le informazioni**.**

**HII** men-menvirvenne<br>janda Unità Sanitaria Lo

**Fascicolo Sanitario a a** el ettronico

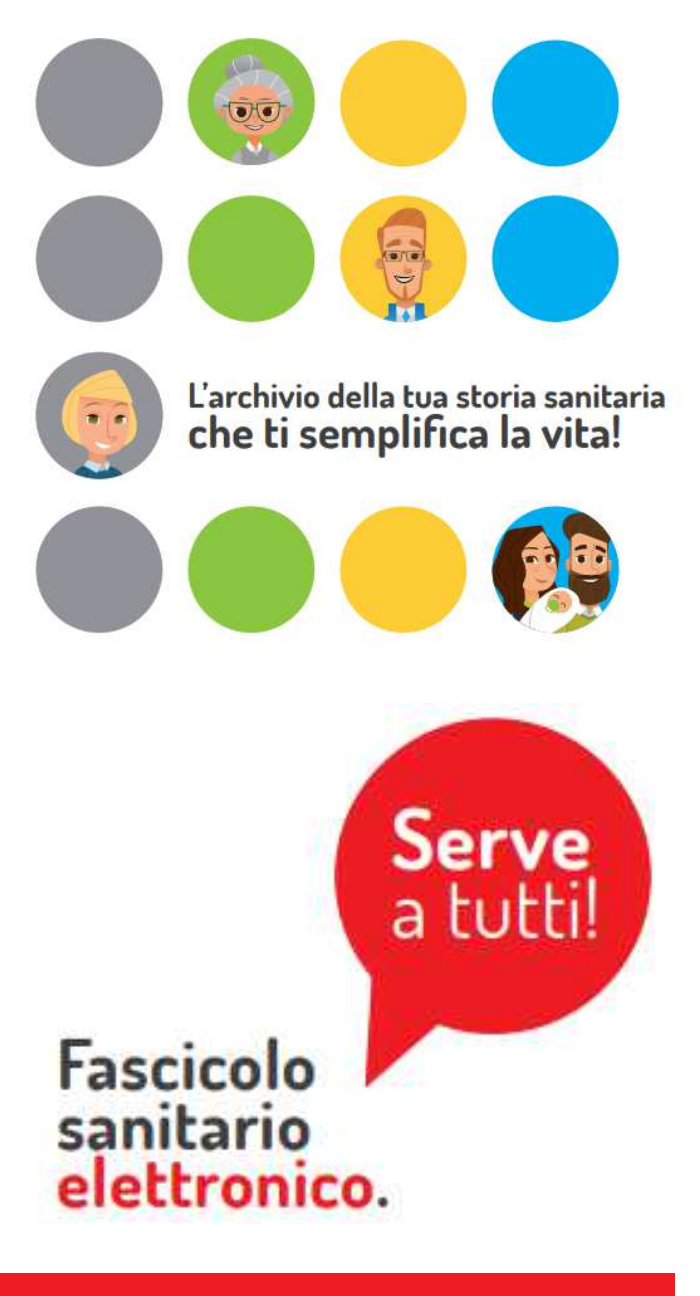

**www.fascicolo-sanitario.it**

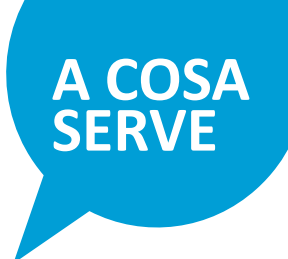

**CHE COS'È**

## **FASCICOLO SANITARIO ELETTRONICO**

è l'archivio informativo della tua documentazione sanitaria disponibile su Internet in forma **protetta e riservata**, consultabile con **credenziali personali**

Per approfondire e toglierti ogni dubbio, leggi la guida on-line: **support.fascicolo-sanitario.it**

- ricevere i referti di **esami e visite**  (es. esami sangue e urine, TAO, tampone Covid-19, ecc.)
- consultare il certificato delle **vaccinazioni**
- ricevere **ricette mediche**
- prenotare **esami** e **visite**
- pagare il **ticket**
- cambiare il **medico/pediatra**
- autocertificare **esenzioni**
- ricevere gli inviti agli **screening oncologici**
- visualizzare il **PIN celiachia** per acquisto alimenti senza glutine
	- **… e in futuro, altro ancora**

*E con la funzione DELEGA puoi gestire i fascicoli sanitari di tutta la famiglia*